## ST JAMES **PATIENT PORTAL**

*Need your doctor, but can't come in? Telehealth visits are now integrated into your St. James Parish Hospital Patient Portal. See the step-by-step guide below.*

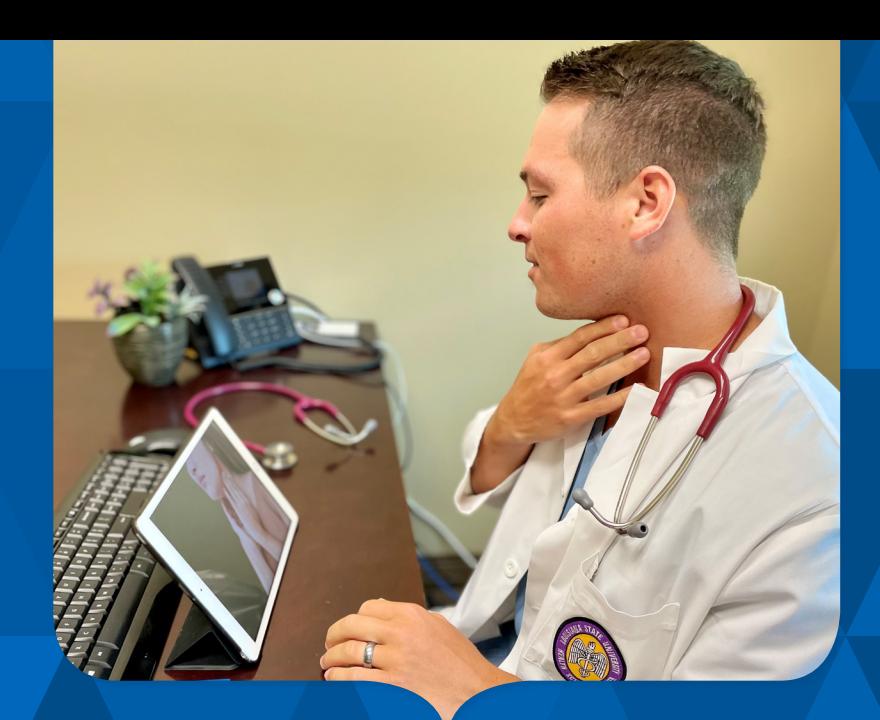

## **How to schedule a virtual visit:**

- 1. Log in to your portal at [sjph.iqhealth.com](www.sjph.iqhealth.com) or open the HealtheLife App.
- 2. Click "Schedule an Appointment."
- 3. Choose "Established Patient-Telehealth."
- 4. Pick a location and view appointment options:
	- **a. Family Practice Clinics (Lutcher)** Dr. Jerry Poche, Dr. Randall Poche, Dr. Dylan Poche, Dr. Cullen Ocmond, or Denise Louque, FNP
	- **b. Ugent Care** Nurse Practitioner
	- **c. West Bank Clinic (Vacherie)** Dr. Jarelle Scott or Denise Louque, FNP
- 5. Choose a day/time and schedule.

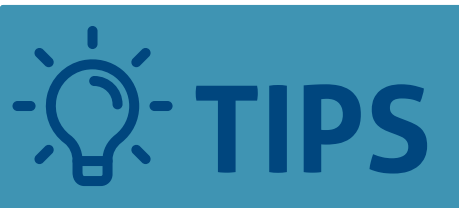

Remember to ALLOW ACCESS to camera and microphone, and choose a quiet, well-lit area for your appointment.

## **The day of your appointment:**

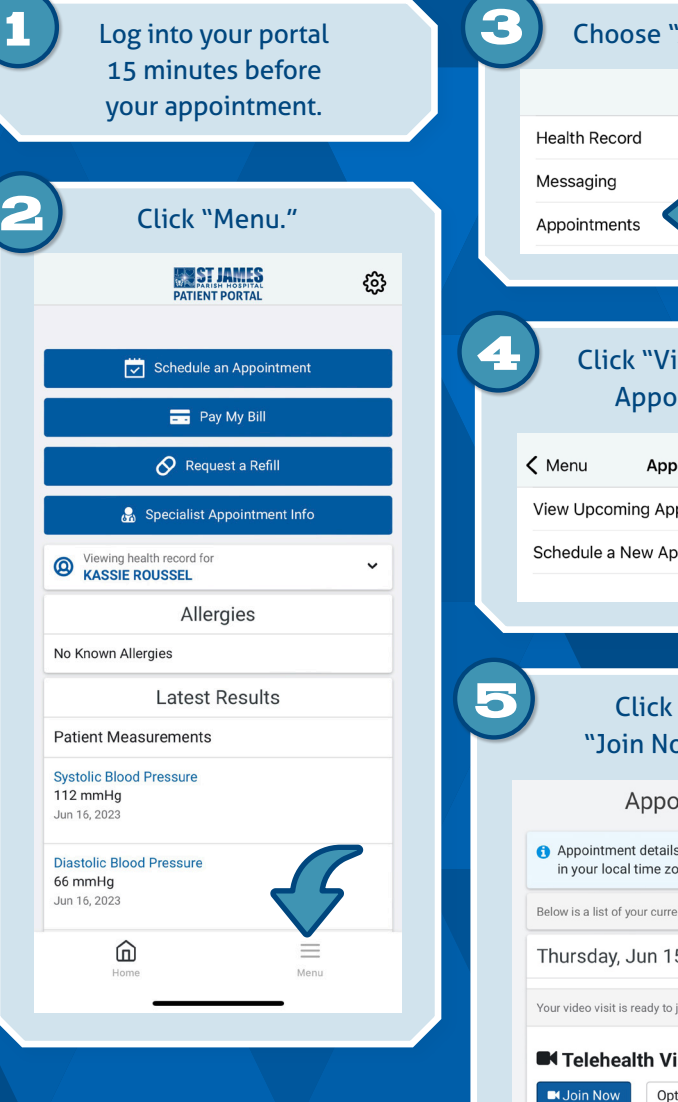

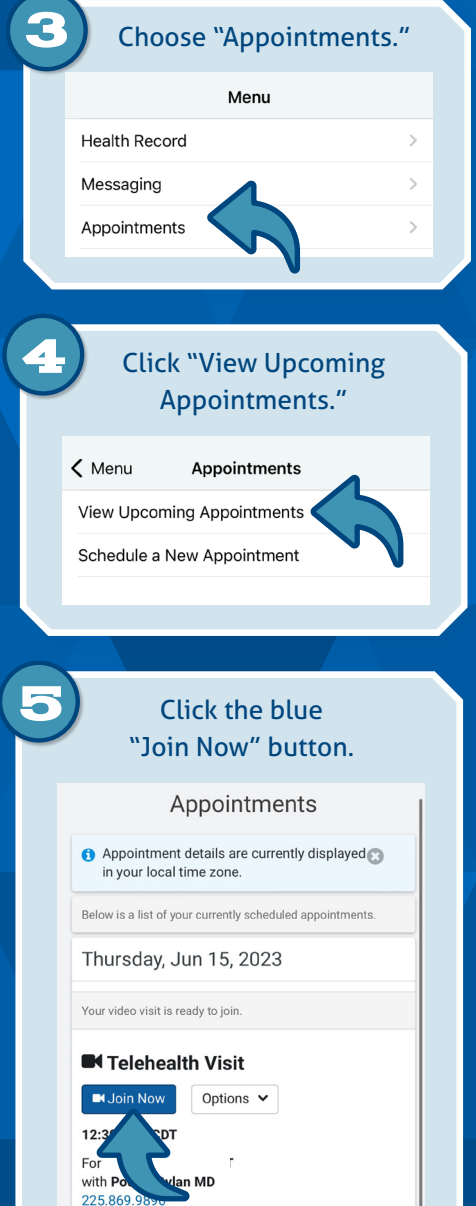